## **Instructions**

Section 12006(a) of the 21st Century Cures Act (Cures Act) mandates that states implement electronic visit verification (EVV) for all Medicaid personal care services by January 1, 2020, or otherwise be subject to incremental federal medical assistance percentage (FMAP) reductions. The Cures Act includes a provision that allows states to delay implementation of EVV for up to one year if they have encountered unavoidable delays but can demonstrate they have made a good faith effort (GFE) to comply with the Cures Act. Please be advised that the Cures Act provision on GFE exemptions does not provide CMS with authority to delay the FMAP reductions for more than one year.

### **Please note the following information before completing this form:**

- Requests for GFE exemptions should be submitted by November 30, 2019 for PCS.
- Only the State Medicaid Agency Director or his/her designee can submit this form.
- This document is designed to be used electronically. It consists of the following sections. Section 2 and 3 must be completed in its entirety to be considered for GFE.
	- o Section 1: Acronyms and Resources
	- o Section 2: GFE Request Form
	- o Section 3: State Medicaid Director Signature
- To correctly fill out the document electronically, please follow the following tips:
	- o For each response, click or tap on the box.
	- o The open response questions have no character limits. Type as much or as little as you believe adequately answers each question. To enter text, click on the box, delete the placeholder text, and begin typing your response.
	- o For "yes/no" and date-specific answers, click on the drop-down arrow to the right of the answer box and select the appropriate answer. Be sure the click outside the box after completing the question to ensure that the answer does not change.
	- o Save the document often to avoid losing work!

If you have any questions, please email  $EVV@cms.hhs.gov$  or contact your CMS Regional Office.

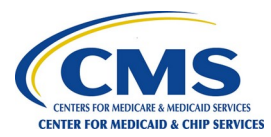

# **Section 1. Acronyms and Resources**

### **List of commonly used acronyms in this file**

- APD Advance Planning Document
- CFC Community First Choice
- EVV Electronic Visit Verification
- GFE Good Faith Effort
- HCBS Home and Community-Based Service(s)
- IAPD Implementation Advance Planning Document
- PAPD Planning Advance Planning Document
- PAS Personal Assistance Service(s)
- PCS Personal Care Service(s)
- SMA State Medicaid Agency
- SSA Social Security Act

## **CMS EVV resources website link:**

Click here to view detailed discussions of EVV models and section 12006 21st Century Cures Act requirements. <https://www.medicaid.gov/medicaid/hcbs/guidance/electronic-visit-verification/index.html>

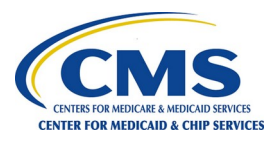

# **Section 2. Good Faith Exemption (GFE) Request Form**

## A. Basic State data

Date of Submission: Click or tap to enter a date.

State: Click or tap here to enter State.

State Medicaid Agency (SMA) Requesting GFE: Click or tap here to enter SMA.

SMA Contact Information

Name: Click or tap here to enter name.

Title: Click or tap here to enter title.

Email: Click or tap here to enter email.

Phone: Click or tap here to enter phone number.

**Indicate the Social Security Act (SSA) Authority and service type SMA requests GFE consideration:**

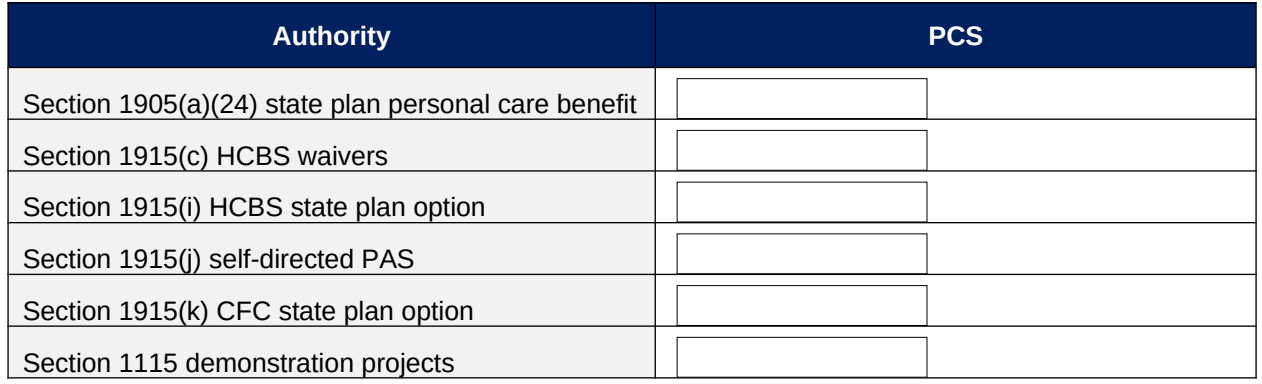

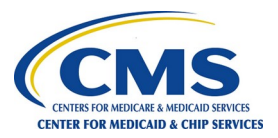

# B. GFE Request Detail

- 1. Has the state chosen an EVV model?  $\sqrt{\frac{\text{Choose a response}}{\text{Choose a response}}}$ 
	- a. If yes to above, please indicate the model chosen. Choose the EVV model type.
	- b. If the model option chosen is "other", describe the model in detail here: Click or tap here to enter text.
	- c. If no to above response, please indicate when the state anticipates selecting a model. Date will be in month/year format. Click or tap to enter a date.

 $\vert \blacktriangledown \vert$ 

- 2. Has the state submitted an APD?  $\boxed{\text{Choose a response.}}$  If yes, please complete 2.a through 2.c.
	- a. Type of APD submitted: Choose APD submission type. $\vert \blacktriangledown \vert$
	- b. Date of APD submission: Click or tap to enter a date.
	- c. Most recent APD approval date from CMS (if available): Click or tap to enter a date.
	- d. If no to above response, explain why the state has not submitted an APD. Click or tap here to enter text.
- 3. When is the state's expected implementation date for PCS? Click or tap to enter a date in mm/yyyy format.

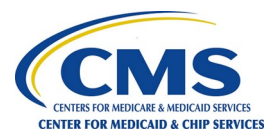

- 4. In the table on the following page, please describe the state's progress towards EVV implementation to date. If you do not see a relevant answer, please choose "other" and write the specific implementation status in the "detailed description of the implementation stage" column. Please add additional rows or attach additional documentation as needed. There are no character limits in each cell. This section includes seven parts.
	- **Implementation Stage:** States can choose from a CMS-defined list of EVV implementation stages. However, CMS does not expect that all states will define implementation stages in the same way. Therefore, if the state has a different implementation stage, please go to the "other" cell and describe in detail what the implementation stage is.
	- **Detailed Description of the Implementation Stage:** Describe the state's current implementation process for this stage if it is in progress. If the state has completed this specific implementation stage, describe the activities that have been completed. States are free to attach any additional documents and reference these files in the description for further information.
	- **Not Applicable:** Check the box if the stage listed is not applicable to the state.
	- **Is this stage delayed?** Mark "Yes" or "No" depending on if the specific implementation stage is delayed. If "Yes", fill out step 6 in the pages below.
	- **Date Completed:** If implementation stage was completed, select the date in which the stage was complete.
	- **If in process, anticipated date of completion:** If the stage is in progress, mark the expected date of implementation.
	- **Additional Information:** There is an extra field included below the table to include more specific details and information about the state's unique implementation process.

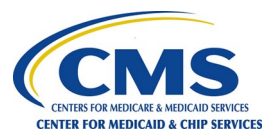

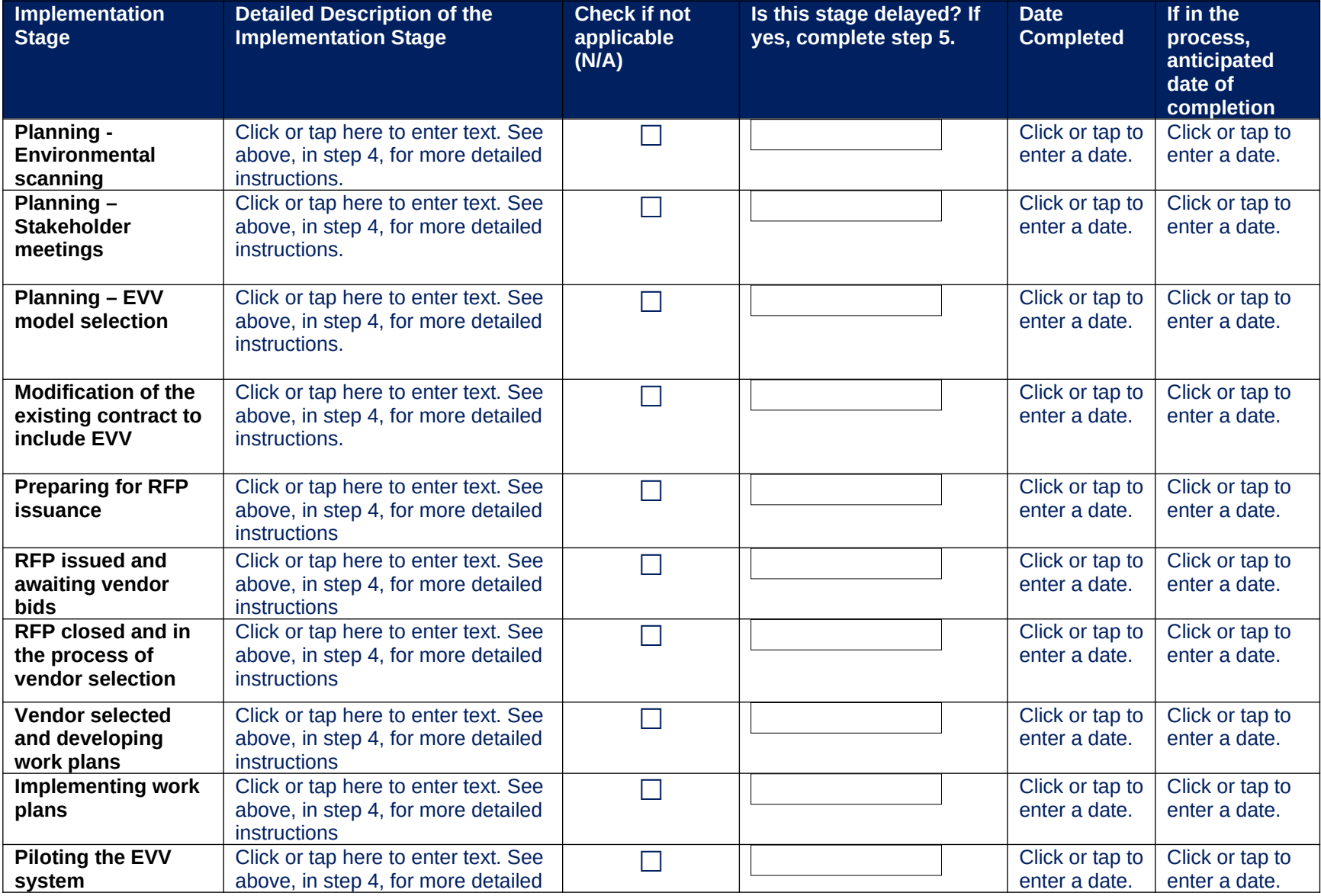

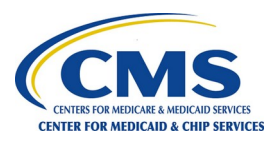

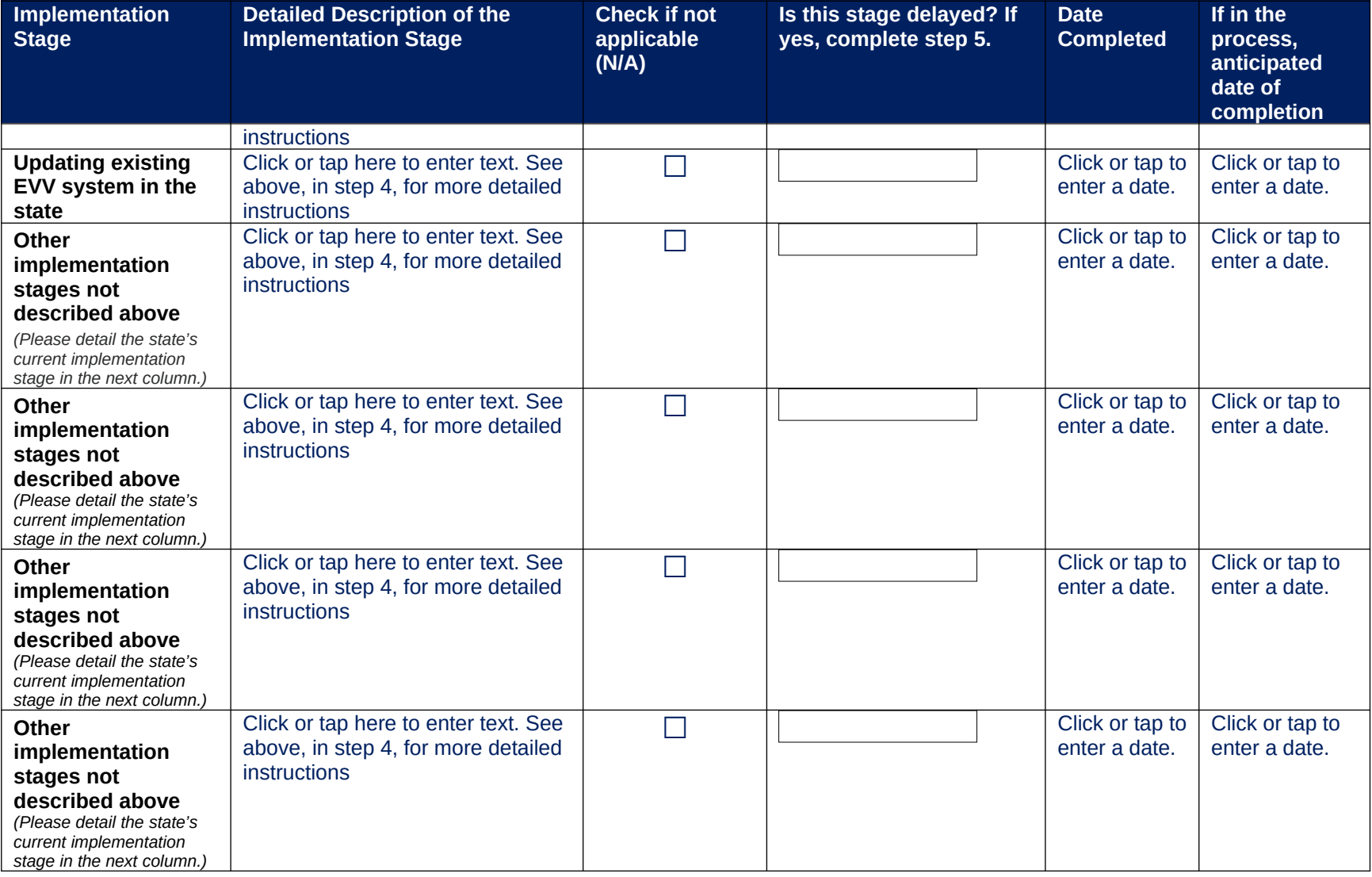

5. In the table on the following page, choose the type of unavoidable delays the state has encountered related to EVV implementation. For each choice, describe in detail what the delays are, why those delays have occurred, and what the state's plans are for addressing the

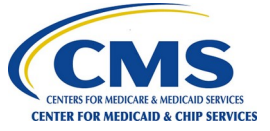

delays. The list provided in the table includes examples of potential delays and will not encompass each unique circumstance of each state. If you do not see a relevant answer, please choose "other" and write the specific delay situation in the "detailed description of the delay" column. Please add additional rows or attach additional documentation as needed. There are no character limits in each cell.

### **This section includes four parts:**

- a. **Detailed Description of the Delay:** Detail the state's circumstances for the delay. Describe and what specific events have occurred to cause this delay.
- b. **Why Delays Occurred:** Detail why the state believes the cause of the delay happened.
- c. **State's Mitigation Plan:** Detail the state's plan for addressing the delay going forward.
- d. **Estimated Date of Completion:** Enter the estimated date that the state believes the task can and will be completed.

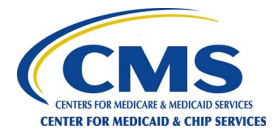

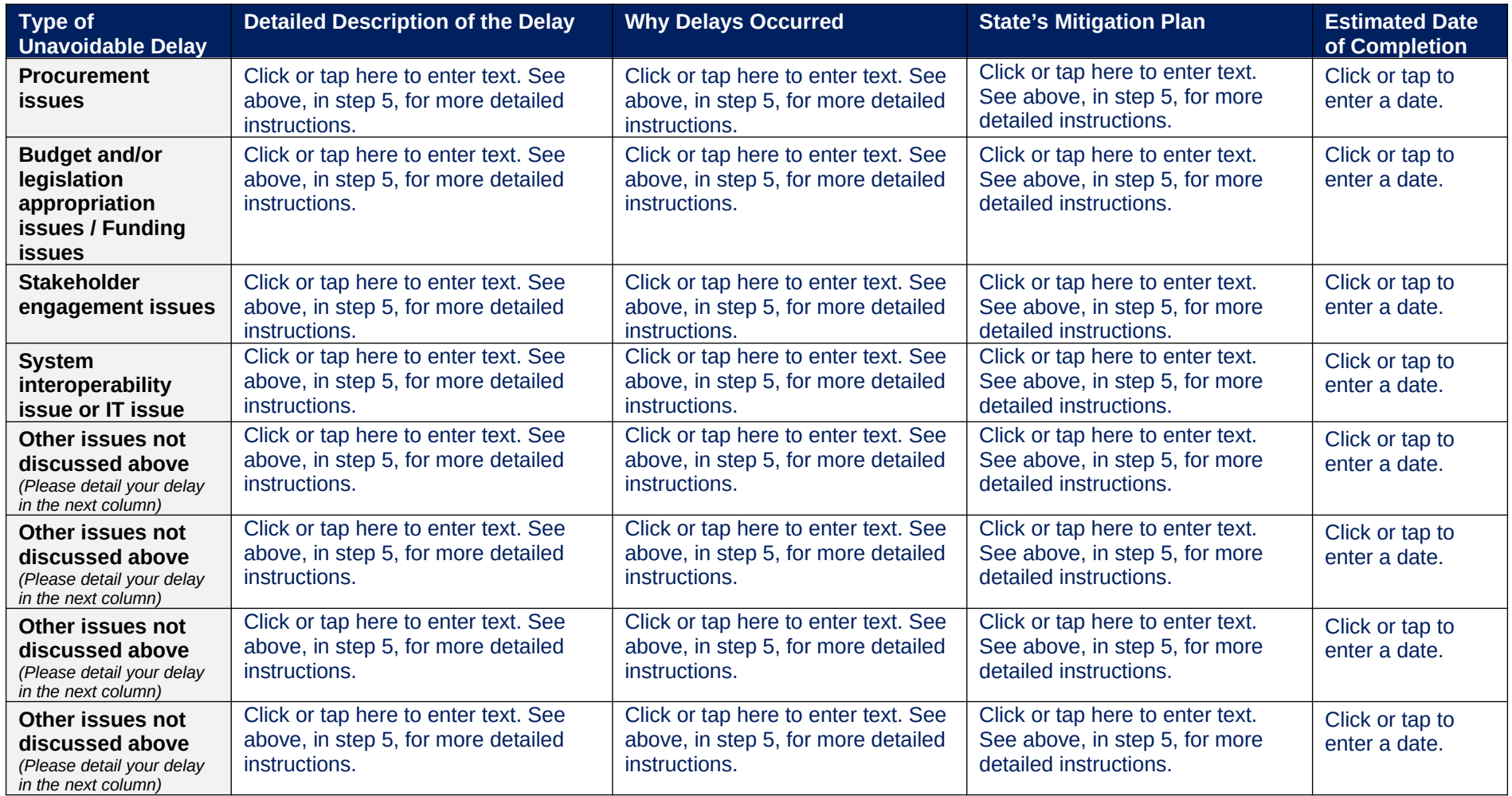

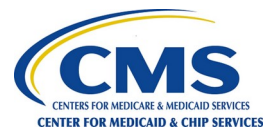

Page **10** of **10**

**Centers for Medicare & Medicaid Services Electronic Visit Verification Good Faith Effort (GFE) Request Form – Personal Care Services**

## **Section 3. Medicaid Director Signature**

*This document is only accepted if the State Medicaid Director signs this form. States can print this file, sign, date the signature, and submit the signature page separately in a PDF file format or add a digital signature. To add a digital signature, right click on the signature line below and choose "sign" option and follow the prompts.* 

I, **Click or tap here to enter Medicaid Director name**, attest that the information provided in this form is accurate and reflective of the current activities regarding EVV of my state.

**State Medicaid Director Name:** Click or tap here to enter Medicaid Director name

**State Medicaid Director Title:** Click or tap here to enter Medicaid Director title

X

State Medicaid Director Signature

PRA DISCLOSURE STATEMENT: According to the Paperwork Reduction Act of 1995, no persons are required to respond to a collection of information unless it displays a valid OMB control number. The valid OMB control number for this information collection is 0938-1148 (CMS-10398 #54). The time required to complete the information collection is estimated to average 8 hours, including the time to review instructions, search existing data resources, gather the data needed, and complete and review the information collection. If you have comments concerning the accuracy of the time estimate(s) or suggestions for improving this form, please write to: CMS, 7500 Security Boulevard, Attn: PRA Reports Clearance Officer, Mail Stop C4-26-05, Baltimore, Maryland 21244-1850.

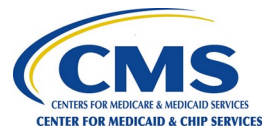